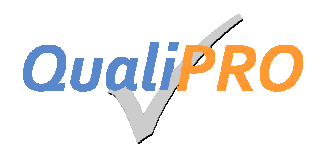

# **QualiPRO:**

# **Daten – und Dokumentebank für Qualifikationsprofile von Prüfern und Prüfstellen**

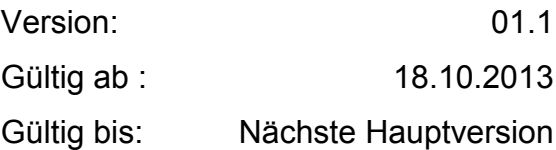

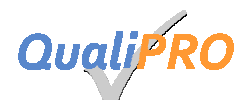

# Inhalt

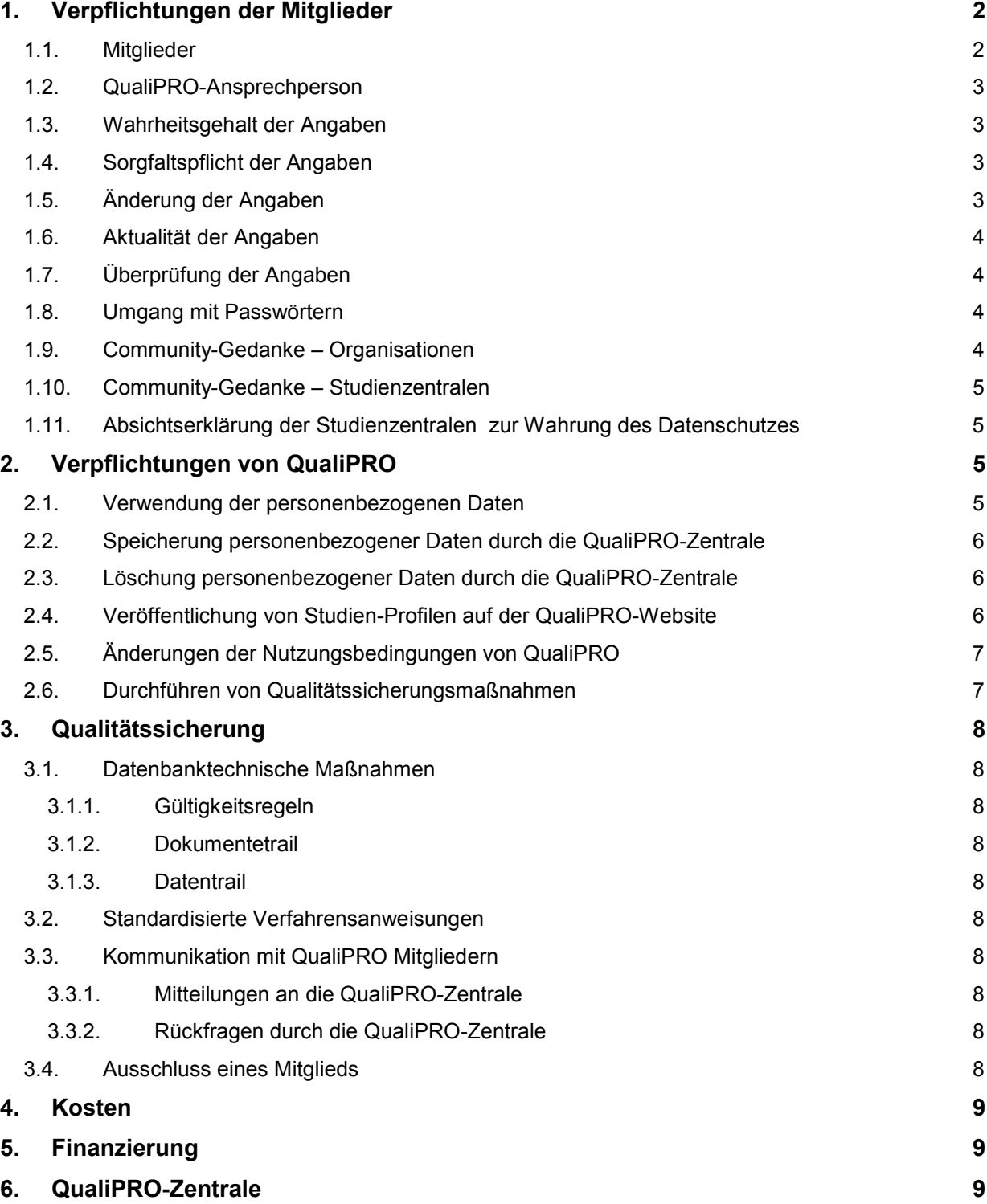

# **1. Verpflichtungen der Mitglieder**

# *1.1. Mitglieder*

Mitgliedschaften beantragen Organisationen (Kliniken oder Abteilungen, Praxen), Personen, Studienzentralen von Multicenterstudiengruppen und Ethik-Kommissionen.

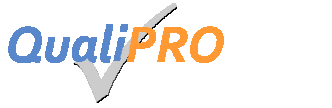

# *1.2. QualiPRO-Ansprechperson*

QualiPRO-Ansprechpersonen sind sowohl Mitarbeiter der Organisation als auch Mitglied in QualiPRO.

Sofern dies gewünscht ist, kann Benutzername und Passwort an diese einzelne Person weitergegeben werden.

Ein Abmelden oder Wechsel der QualiPRO-Ansprechperson ist der QualiPRO-Zentrale mitzuteilen.

#### *1.3. Wahrheitsgehalt der Angaben*

Der Nutzer stimmt zu, nur wahrheitsgemäße Angaben und Dokumente in QualiPRO einzugeben. Der Nutzer ist letztlich selbst verantwortlich für die korrekte Eingabe der Daten/Dokumente. Dies gilt besonders für

- Vor und Nachnamen
- Zuordnung der zuständigen Ethik-Kommission
- Mail-Adresse
- Zuordnung zur Organisation
- Position/Tätigkeit innerhalb der Organisation
- alle Dokumenten, die mit der Originalunterschrift versehen sind oder die durch den Nutzer eingestellt werden.

Für alle Daten die gemacht werden und für alle Dokumente, die eingestellt werden, gilt, dass korrekt und nach bestem Wissen und Gewissen verfahren wird.

#### *1.4. Sorgfaltspflicht der Angaben*

Die Eintragungen in die Formulare von QualiPRO müssen sorgfältig durchgeführt werden. Dies gilt insbesondere für folgende Formulare und Datenfelder:

Formular ..Studien":

- Kurztitel und
- Titel der Studie
- EudraCT-Nr.
- Beginn und
- Ende der Studie
- Angaben zum Leiter der klinischen Prüfung
- Angaben zum Sponsor der klinischen Prüfung

Formular ..Antrag":

• Personen und ihre Funktionen, die einer Studie im Zentrum zugeordnet werden.

Wenn diese Erfassung die QualiPRO-Ansprechperson vornimmt, so geschieht dies für die Kollegen und Kolleginnen nach bestem Wissen und Gewissen.

Falls ein Kollege/eine Kollege diese Vorgehensweise nicht wünscht, erfolgt die Erfassung der Eingabe nur durch diese Person selbst.

#### *1.5. Änderung der Angaben*

Der Nutzer informiert die QualiPRO-Zentrale umgehend formlos und schriftlich (=Änderungsantrag), falls eine oder mehrere folgende Änderungen eintreten:

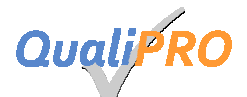

- Änderung der Organisation (Haus und Abteilung und sofern vorhanden Unterabteilung)
- Änderung der Position/Funktion (nicht mehr Ansprechperson für QualiPRO/nicht mehr als Prüfarzt tätig/nicht mehr als Studienassistenz tätig)
- Änderung des Namens
- Änderung der E-Mail Adresse.

Andere Änderungen personenbezogener Daten bedürfen keines Änderungsantrags.

#### *1.6. Aktualität der Angaben*

Der Nutzer soll seinen eingestellten Lebenslauf jährlich (innerhalb von 365 Tagen) aktualisieren und erneut hochladen.

QualiPRO hat ein Erinnerungssystem eingerichtet und sendet zwei Erinnerungen an die im Mitgliedsprofil angegebene E-Mail Adresse. Der Lebenslauf wird in einem Zeitraum von 60 Tagen nach erster Erinnerung als "erinnert" markiert und diese Markierung ist für die Teamkollegen und Studienzentralen ersichtlich.

Falls keine Aktualisierung in diesem Zeitraum stattfindet, wird der CV als "veraltet" markiert und angezeigt.

#### *1.7. Überprüfung der Angaben*

In den Lebenslauf werden auch Daten generiert, die von anderen Personen (z.B. dem Hauptprüfer der Studie oder der Studienzentrale) eingegeben worden sind.

#### *Es handelt sich um:*

- Titel der Studie
- EudraCT-Nr.
- Beginn und
- Ende der Studie
- Funktion in der Studie.

Eine Unterzeichung des eigenen Lebenslaufs darf nur erfolgen, wenn auch diese Daten korrekt im Lebenslauf dargestellt werden. Im Word-Dokument des Lebenslaufs müssen ggf. Änderungen vorgenommen werden. Es sollte zusätzlich eine Rückmeldung an den Autor/Ersteller des Studienprofils der Studie erfolgen.

#### *1.8. Umgang mit Passwörtern*

Für den Fall, dass Kolleginnen oder Kollegen die eigene Erfassung ihrer Angaben übertragen möchten, dürfen die Zugangsdaten an die QualiPRO-Ansprechperson übermittelt werden.

Benutzername und Passwort müssen als vertrauliche Daten behandelt werden und dürfen ansonsten nicht weitergegeben werden.

# *1.9. Community-Gedanke – Organisationen*

Organisationen, die Mitglied in QualiPRO sind, sollten die Anwendung die in QualiPRO zur Verfügung stehen vollständig nutzen und das System im Team verbreiten. Hierfür sollte eine QualiPRO-Ansprechperson benannt werden.

Aufgaben sind:

• Information an das Team über die definierte Organisation und ggf. die QualiPRO – Ansprechperson sowie die Möglichkeit der Mitgliedschaft über die Website : www.qualipro.de > Home > Neu registrieren

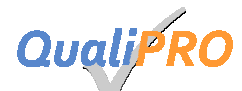

- Ggf. Einsammeln und Hochladen von Lebensläufen
- Hochladen von Zertifikaten zu GCP-Kursen, Prüfarztkursen, Studienleiterkursen, etc.
- Hochladen von Laborzertifikaten (falls vorhanden)
- Hochladen von Ringversuchszertifikaten (falls vorhanden)
- Hochladen/Einpflegen von Darstellungen zu Normalwerten
- Eingabe von Studien, an welchen Mitarbeiter der Organisation teilnehmen (falls nicht bereits durch Studienzentrale eingegeben)
- Eingabe nur von studienspezifischen Qualifikationsprofilen, an welchen Mitarbeiter der Organisation teilnehmen

# *1.10. Community-Gedanke – Studienzentralen*

Studienzentralen, die Mitglied in QualiPRO sind und Dokumente von Personen, die an ihren Studien teilnehmen, herunterladen, sind verpflichtet, ebenfalls die Anwendung von QualiPRO an ihrem Hause zu unterstützen, damit auch die Dokumente der eigenen Abteilungen anderen zur Verfügung stehen können. Hierfür sollte eine QualiPRO-Ansprechperson benannt werden.

Aufgaben sind:

- Festlegung, wie sich die Organisation als Prüfstelle definiert (z.B. Hauptabteilung (Med. Klinik II) oder zusätzlich die Unterabteilung (z.B. Hämatologie/Onkologie)) und Antrag "Organisation".
- Kommunikation mit der QualiPRO-Zentrale
- Ggf. interne Regelungen, für die Fremdeingabe von personenbezogenen Daten der Teamkollegen als Voreintrag (im Anschluss erfolgt dann die Mitgliedschaft und die Überarbeitung der Voreintragungen) ,
- Information über die festgelegte Organisation an das Team: Mitgliedschaft kann beantragt werden
- Einsammeln und Hochladen von Lebensläufen
- Hochladen von Zertifikaten zu GCP-Zertifikaten, Prüfarztkursen, Studienleiterkursen, etc.
- Hochladen von Laborzertifikaten (falls vorhanden)
- Hochladen von Ringversuchszertifikaten (falls vorhanden)
- Hochladen/Einpflegen von Darstellungen zu Normalwerten
- Eingabe von Studien, die von der Studienzentrale geplant sind und in Prüfstellen aktiviert werden sollen

# *1.11. Absichtserklärung der Studienzentralen zur Wahrung des Datenschutzes*

Studienzentralen dürfen nur Daten und Dokumente einsehen, öffnen und downloaden, wenn sie dazu berechtigt sind. Dies sind sie, wenn der Studienteilnehmer in der Kommunikation mit der Studienzentrale seine Teilnahme an der Studie erklärt hat.

# **2. Verpflichtungen von QualiPRO**

# *2.1. Verwendung der personenbezogenen Daten*

Die QualiPRO-Zentrale geht vertraulich mit den in der Dokumente-Datenbank QualiPRO gemachten Daten und Dokumente um. Die personenbezogenen Daten und Dokumente dienen der

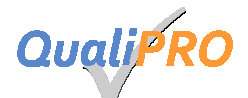

- Dokumentation der Qualifizierung für eine Studienteilnahme von Personen und Prüfstellen
- Übersicht der Personen- und Studienaktivität innerhalb einer Organisation für **Studienmitarbeiter**
- der Erleichterung des Antrags auf Prüfstelleneignung für Prüfzentren und
- der Erleichterung der Bereitstellung benötigter Dokumente zur Aktivierung einer Studie in einem Prüfzentrum.

Auswertungen zur Nutzung von QualiPRO werden anonymisiert durchgeführt.

#### *2.2. Speicherung personenbezogener Daten durch die QualiPRO-Zentrale*

Die eingestellten Dokumente werden benötigt, um nach GCP-V die Eignung der Prüfstelle und der Prüfer durch Ethik-Kommissionen zu bewerten. Um der Archivierungspflicht der Ethik-Kommissionen nachzukommen, dürfen die eingestellten Dokumente solange nicht gelöscht werden, wie diese für die Dokumentation eines Verfahrens zur Bewertung durch die Ethik-Kommissionen notwendig sind.

Die Dokumente werden elektronisch auf einem Server des Kompetenznetzes Leukämie aufbewahrt.

Der Zugriff ist kontrolliert.

#### *2.3. Löschung personenbezogener Daten durch die QualiPRO-Zentrale*

Personenbezogene Daten von Mitgliedern werden gelöscht,

- wenn die Archivierungsdauer für alle Verfahren zur Eignung des Prüfers erfüllt ist und
- die Mitgliedschaft beendet wurde.

#### *2.4. Veröffentlichung von Studien-Profilen auf der QualiPRO-Website*

Mitarbeiter/in einer Studienzentrale oder Mitarbeiter einer Organisation geben Studien ein, die in Teilen auf der Website von QualiPRO veröffentlicht werden.

Es werden folgende Daten in der Erstansicht auf der Website angezeigt:

- Fachgebiet, z.B. Hämatologie
- Gesetzlicher Rahmen, d.h. AMG, AWB, Epidemiologische Studie, MPG, etc.
- Kurztitel, z.B. Test
- Wissenschaftlicher Titel
- Phase, z.B. 2
- Sponsor der Studie (Organisation)
- (Voraussichtlicher) Beginn der Studie (Studienstart)
- (Voraussichtliches) Ende der Studie (Studienende)

Es werden weitere Daten in einer zweiten Detailansicht öffentlich angezeigt:

- Ansprechperson für die Studie in der Studienzentrale (Name)
- Ansprechperson für die Studie in der Studienzentrale (E-Mail)
- Diagnosen
- Tumorart; z.B. Haema, Derma, etc.
- Tumorstage, z.B. de novo

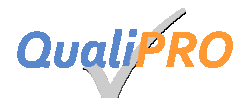

- Patienten-Alter, z.B. > 55 Jahre
- Technische Anforderungen, z.B. besondere apparative Ausstattung, die zur Durchführung der Studie benötigt wird.
- Titel des Leiters der klinischen Studie (LKP)
- Vorname des LKP
- Nachname des LKP
- Stadt der Organisation des Sponsors
- Diagnosen

Ein Teil eingegebener Daten wird nicht der Öffentlichkeit angezeigt. Es ist aber möglich, dass Mitglieder weitere Angaben sehen, wenn sie ein Qualifikationsprofil ausfüllen und ausdrucken bzw. als Mitarbeiter für diese Studie angegeben sind.

- Sponsor Name
- Protokoll-Nr. (falls vorhanden) (vom Sponsor intern vergebene Projekt-Nr., falls nicht Studienkurztitel)
- EudraCT-Nr.

Weitere Daten können von Mitgliedern eingegeben werden und auch von Mitgliedern gesehen werden:

- Datensatz-Autor
- Datum des Eintrags
- Sponsortyp: IIT, Industrie
- Kooperationen
- Randomisierung, ja/nein
- Anzahl Arme, z.B. 2
- Verblindung, z. B. unverblindet, einfach verblindet, doppelt verblindet
- Anzahl der beteiligten Zentren
- Datenakquise, z.B. prospektiv, retrospektiv

#### *2.5. Änderungen der Nutzungsbedingungen von QualiPRO*

QualiPRO informiert die Nutzer über Änderungen, welche die Verwendung, Sammlung und Löschung der personenbezogenen Daten und die Rechte beteiligter Funktionsgruppen betreffen. Diese Änderungen führen zu einer neuen Hauptversion der ANB (V01 wird zu V02). Geringfügige Änderungen, z.B. die Anschrift der Projektleitung, Software-updates führen nicht zu einer Änderung der Hauptversion (V01 wird zu V01.1).

Der Nutzer muß einer neuen Hauptversion der ANB zustimmen, um weiterhin Mitglied in QualiPRO zu sein.

Der Nutzer wird über die Änderungen, die zu einer Nebenversion führen per E-Mail Newsletter informiert.

#### *2.6. Durchführen von Qualitätssicherungsmaßnahmen*

Die QualiPRO-Zentrale verpflichtet sich Qualitätssicherungsmaßnahmen durchzuführen, die Ergebnisse zu dokumentieren und aufzubewahren. Im Falle von Unstimmigkeiten erfolgen Gegenmaßnahmen.

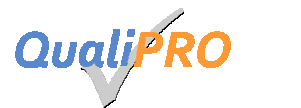

# **3. Qualitätssicherung**

# *3.1. Datenbanktechnische Maßnahmen*

### **3.1.1. Gültigkeitsregeln**

Für die Übersichten von Daten und die Einsicht in Dokumente existieren datenbanktechnische Sicherheitsregeln, so dass

a) nur Personen diese Dokumente sehen, die der eigenen Organisation angehören und

b) der Downloadvorgang für andere Nutzergruppen (Studienzentralen) kontrolliert wird.

#### **3.1.2. Dokumentetrail**

Der Dokumentetrail dokumentiert die Aktion des Öffnens eines Dokuments und der Person, die dieses Dokument öffnet, insbesondere für Studienzentralen. Die QualiPRO-Zentrale wird stichprobenartig oder auf Anfrage eine Sichtung des Dokumentetrail durchführen. Hierüber wird insbesondere verifiziert werden, ob ein Mitarbeiter einer Studienzentrale zum Öffnen spezifischer Dokumente aufgrund einer erklärten Teilnahme an einer Studie berechtigt war.

#### **3.1.3. Datentrail**

Für die Einsicht in die Nutzung der Datenbank und die Aktualisierung von Angaben durch Mitglieder wird ein Datentrail, der von der QualiPRO-Zentrale eingesehen werden kann, realisiert. Die Nutzung des Datentrails wird ggf. notwendig, wenn Ethik-Kommissionen dieses System nutzen.

# *3.2. Standardisierte Verfahrensanweisungen*

Die QualiPRO-Zentrale ist eingebettet in die nach Din-ISO 9001 zertifizierte GMALL-Studienzentrale der Uniklinik Frankfurt. Es werden stetig standardisierte Verfahrensanweisungen (SOPs) entwickelt und angewendet und überarbeitet. Beispielsweise erfolgt der Eintrag der Organisation nach SOP, wodurch der Antrag durch den Abteilungsleiter intern geprüft wird. Auch im Bezug auf die Mitgliedschaft entsprechender Mitglieder werden die wichtigsten Angaben überprüft.

# *3.3. Kommunikation mit QualiPRO Mitgliedern*

#### **3.3.1. Mitteilungen an die QualiPRO-Zentrale**

Jedes Mitglied ist aufgefordert, Fehler die am System auffallen, der QualiPRO-Zentrale zu berichten.

Dies betrifft insbesondere:

- Falsche Zuordnung eines Mitglieds zu einer Organisation durch die QualiPRO-Zentrale
- Möglichkeit einer falschen Nennung der Organisation durch Mitglied
- Verdacht des unberechtigten Downloads von Dokumenten

# **3.3.2. Rückfragen durch die QualiPRO-Zentrale**

Zur Qualitätssicherung und nach Hinweisen durch die Mitglieder sind Rückfragen bei den Mitgliedern möglich, um die korrekte Nutzung festzustellen bzw. Unstimmigkeiten aufzuklären.

#### *3.4. Ausschluss eines Mitglieds*

Sollte der Verdacht einer falschen Nutzung der Daten und Dokumente entstanden sein, wird dies nachverfolgt. Sollte sich der Verdacht erhärten, wird die Mitgliedschaft des entsprechenden Mitglieds vorübergehend inaktiviert und die Fragestellung abschließend geklärt. Es kann der Ausschluss eines Mitglieds erfolgen.

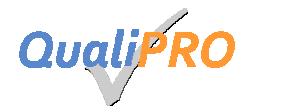

# **4. Kosten**

Für die Nutzung von QualiPRO entstehen ärztlichem und nicht-ärztlichem Studienpersonal keine Kosten. Studienzentralen und Ethik-Kommissionen (geplante Nutzergruppe) entstehen keine Kosten.

# **5. Finanzierung**

Das System wird durch das Kompetenznetz Leukämie (BMBF und die Deutsche José Carreras Leukämie-Stiftung e.V.) gefördert.

# **6. QualiPRO-Zentrale**

Leitung:

- Dr. Nicola Gökbuget
- Dipl.-Biol. Kristina Ihrig Tel.: 069-6301-83591 FAX: 069-6301-7463 E-Mail: ihrig@med.uni-frankfurt.de

#### Anschrift:

Klinikum der Goethe-Universität Frankfurt am Main Med. Klinik II Hämatologie/Onkologie Haus 33, 2. OG Theodor-Stern-Kai 7 60590 Frankfurt